#### **Link Commander Lite Crack Download For Windows**

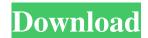

Link Commander Lite Crack +

Link Commander Lite is a powerful manager that helps you to easily manage both online and offline places, whether you are at your desktop, or you are on the go.

Link Commander Lite is designed to be simple and to be

always at your finger-tips, no matter where you are and what you are doing. Link Commander Lite Features: As a standalone application, Link Commander Lite has some specific features, as it can be used to manage favorites of online and offline locations. What's even more important, you can synchronize them with Google Chrome, Mozilla Firefox, or Opera. The program

can even sync them among different computers, or with your mobile devices. Plus, you can also securely access items through a custom password, and through a backup copy. A lot of the features are the same as with Link Commander. So, why not give it a try? Link Commander Lite Screenshots: This invention relates to a semiconductor light emitting device such as a laser

3/18

diode and a semiconductor light emitting device assembly thereof. More particularly, it relates to an improved semiconductor light emitting device capable of preventing the deterioration of the device from occurring and a semiconductor light emitting device assembly incorporating this semiconductor light emitting device. A semiconductor light emitting

device includes a semiconductor light emitting element for emitting a laser beam and a semiconductor laser element. Such a semiconductor light emitting device is employed in a laser printer and so on. The semiconductor light emitting element generates a laser beam and the laser beam is collimated through an optical system to form an image on a photosensitive drum or the like.

In the optical system, a single refraction lens is conventionally employed as a collimator lens. As a result, the beam spot size in the main scanning direction on the photosensitive drum is larger than in the sub-scanning direction. Accordingly, in a conventional laser printer employing the semiconductor light emitting device, the scanning speed in the main scanning direction must be

higher than that in the subscanning direction and hence, the image resolution in the main scanning direction is limited.Q: Are there any tools that can be used to simulate css and make the web page look like a desktop app? I am just wondering if there are any tools that can be used to simulate css and make the web page look like a desktop app? Edit: Thanks all. A: There are some.

7 / 18

## I don't know which one you are thinking

Link Commander Lite Keygen For (LifeTime) Free Download [April-2022]

1d6a3396d6

Link Commander Lite Crack+

What's New in the?

Link Commander Lite - ? Bookmarking your favorite items is both comfortable, and useful. You don't have to write down all the addresses, or use a browser to save each item into your desktop, which may both cause some discomfort. Link Commander Lite offers a quick and easy way to access your

favorite items. Some basic settings are available for you to customize the application, like setting the default home page and allowing for a quick link to any page you visit. A Floating icon is used as a launcher, which makes it easy to launch one-click access points to favorite items. In addition, the application is capable of exporting items, to make it possible to synchronize all

bookmarks with your desktop files, as well as with other browsers. Even though you can import all Internet Explorer's items, Link Commander Lite is also capable of adding other items, such as from your online address book, as well as files and folders from your computer, to any collection, which can later on be grouped together. Link Commander Lite's interface is easy to use,

and any selection is clickable. With the comprehensive management window, Link Commander Lite offers you the ability to find favorite items quickly, and organize them into groups, as well as to import items from other programs. With a Backup option, you can even secure every item, and later restore it in case something goes wrong. You can also synchronize your

bookmarks with other copies, set a custom password, and even choose to backup only added items, or all. As a short note, Link Commander Lite is actually a small application, making it easy to fit into your system, yet offering you plenty of functionality, and variety. Link Commander Lite -Homepage This page shows you where to start, and enables you to set the default home page to

your browser. Link Commander Lite - Import In this window, you can import all Internet Explorer's items, as well as any other files and folders you add to your bookmarks. Link Commander Lite - New Collection In the first window, you can add a new collection by clicking on the plus button at the bottom right. You can later on add more. Link Commander Lite -

Title The first window is dedicated to adding the title of your collection. Link Commander Lite - Edit When you add a new collection, you're prompted to enter a name. You can later on rename it by double-clicking the collection's icon on the desktop. Link Commander Lite -Options In the second window, you can customize the application. You can enable one-

15 / 18

click access to favorite items, use a backup option, and set a custom password. Link Commander Lite - Save Your choices will be

#### **System Requirements:**

PC: OS: Windows 7, 8, 10 (64) bit) CPU: Intel Core i3, i5, i7 (all models) Memory: 4 GB RAM Graphics: ATI/AMD Radeon HD 3850 (1 GB VRAM) or better, Intel HD 4000 (1 GB VRAM) or better, NVIDIA GT 650M (2 GB VRAM) or better, Intel HD Graphics 4000 or better (4 GB VRAM) or better DirectX:

# Version 11 Network: Broadband Internet connection Hard

### Related links:

https://elsaltodeconsciencia.com/linksys-ae3000-crack-mac-win/

 $\underline{https://flagonsworkshop.net/upload/files/2022/06/qucEBvCxX6eg2sQM264n~07~f20295db576821634076e54f74cea6e3~file.p~df}$ 

http://lalinea100x100.com/?p=24254

https://www.illuzzzion.com/socialnet/upload/files/2022/06/I3n3bLWbBERIOcho1xck\_07\_6a956bf46a1ba91c2a10c1103816a461 file.pdf

https://netgork.com/upload/files/2022/06/s6ZZDxaHW7chq1ZP8gVi 07 6a956bf46a1ba91c2a10c1103816a461 file.pdf

https://movingservices.us/index.php/2022/06/07/unicode-transmuter-crack-activation-key-mac-win/

https://www.vakantiehuiswinkel.nl/gears-of-war-3-launch-theme-download-mac-win-final-2022/

https://sitandbreaktheice.org/listformatter-crack/

https://ahlihouse.com/vdtv-4-0-0-12-free-download-3264bit/

https://tchatche.ci/upload/files/2022/06/VwUk6sWU6E3RD72FRZpC 07 2a7a83346ac7eec4f55a27bb98f0649b file.pdf

http://freemall.jp/zen-coding-for-ultraedit-free-download-for-windows-april-2022.html

https://www.meselal.com/gui-fx-crack-keygen-free-win-mac/

https://adhicitysentulbogor.com/secureblackbox-for-java-download-win-mac-2022/

https://locallife-muenchen.de/imovie-dvd-ripper-crack-registration-code-for-windows/

 $\underline{https://conselhodobrasil.org/wp-content/uploads/2022/06/wylvquee.pdf}$ 

https://xiricompany.com/the-shortcut-internet-explorer-crack-kevgen-full-version-download/

https://www.theblender.it/wp-content/uploads/2022/06/desfur.pdf

https://atlasgoldjewellery.com/2022/06/07/clients-039-book-1-6-2-crack-3264bit/

 $\underline{https://social.quilt.idv.tw/upload/files/2022/06/JI866boSDgLo6znuQHp7\_07\_17e7733dcca23189a349e5389c972294\_file.pdf}$ 

https://cambodiaonlinemarket.com/wp-content/uploads/2022/06/Desktop\_Icon\_Spacing.pdf